# INSTRUKCJA OBSŁUGI

**Quest Metal Detectors Scuba Tector Pro (288-026)**

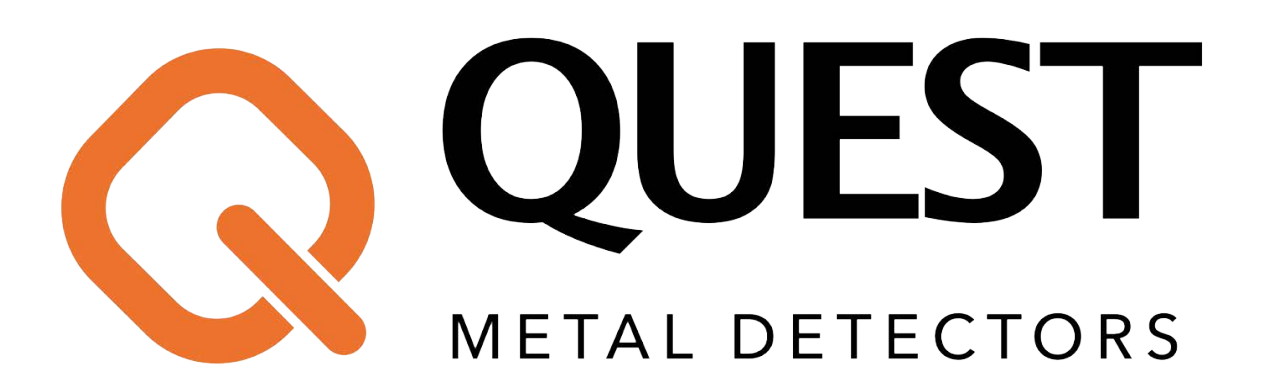

# DYSTRYBUTOR*N* kolba

Ul. Wiejska 46 41-253 Czeladź, Polska tel: +48 32 265 22 00 sklep@kolba.pl

# **Scuba Tector Pro – podstawowa instrukcja obsługi**

## *Generalne ustawienia (do poszukiwania na lądzie, w wodzie)*

#### **Włączanie urządzenia**

Naciśnij przycisk "power" (startowy), usłyszysz długi sygnał dźwiękowy, wibrację i dwa krótkie sygnały dźwiękowe. Zapali się białe światło, a na wyświetlaczu pojawi się napis "Scuba Tector Pro". W tym momencie detektor jest gotowy do poszukiwań.

#### **Wybór wibracji lub dźwięku**

Gdy wykrywacz jest właczony, wówczas naciśnij przycisk "mode" (koło zębate), aby przełączać się pomiędzy dźwiękiem a wibracjami.

#### **Ustawienia czułości**

Wykrywacz Scuba Tector Pro posiada 4 tryby czułości. Gdy wykrywacz jest włączony, wtedy naciśnij i przytrzymaj przycisk "mode" i jednocześnie naciśnij krótko przycisk "power". Kolejne naciskanie przycisków w powyższej sekwencji powoduje przechodzenie pomiędzy stopniami czułości urządzenia. Jeden sygnał to najmniejszy poziom czułości, dwa sygnały średni, trzy sygnały duży poziom czułości i jeden długi sygnał dźwiękowy powoduje największą czułość detektora.

#### **Sterowanie diodami LED**

Gdy detektor jest włączony naciśnij i przytrzymaj przycisk "mode" przez 4 sekundy, aż zaświeci biała diodka LED. Następnie krótkie naciśniecie przycisku "mode" powoduje włączenie lub wyłączenie światła. Po wyłączeniu urządzenia ustawienie światła LED zostanie zapisane automatycznie.

#### **Tryb utraconego sygnału**

Jeśli po 3 minutach nie zostanie wykryta żadna aktywność włączonego sprzętu, wtedy Scuba przechodzi w tryb utraconego sygnału i detektor będzie wydawał co 5 sekund sygnał dźwiękowy wraz z wibracją. Jeśli chcesz wyjść z tego trybu przyłóż cewkę do metalu lub naciśnij przycisk "power" lub "mode". Jeżeli nie zrobisz tego w ciągu 3 kolejnych minut, wtedy detektor się wyłączy.

#### **Resetowanie**

Gdy wykrywacz jest włączony można ponownie dostroić cewkę do optymalnych ustawień. Należy naciskać przez dwie sekundy przycisk "reset" znajdujący się wewnątrz modułu (pod nakrętką). Powinien być słyszalny długi sygnał dźwiękowy, wibracja i dwa krótkie sygnały dźwiękowe). Reset nie zmieni Twoich ustawień detektora, a jedynie spowoduje optymalne dostrojenie cewki.

#### **Wyłączanie urządzenia**

Przytrzymanie przycisku "power" przez jedną sekundę spowoduje wyłączenie się urządzenia.

### *Ustawienia podczas nurkowania*

Używając Scuby podczas nurkowania na głębokości powyżej 10 metrów możesz aktywować tryb nurkowania, tak aby detektor mógł pracować stabilnie, bez wpływu ciśnienia wody.

- 1. W trybie nurkowania wyświetlacz pokazuje "dive mode".
- 2. W trybie nurkowania przyciski "power" i "mode" nie działają. Nie ma możliwość wprowadzania ustawień w trybie "dive mode".
- 3. Jeśli chcesz wyłączyć wykrywacz będący w trybie nurkowania, najpierw musisz przejść w tryb podstawowy.

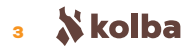

#### **Włączanie trybu nurkowania "dive mode"**

Przy włączonym detektorze naciśnij i przytrzymaj przycisk "mode" (w niektórych modelach "power") przez 5 sekund, aż usłyszysz 5 krótkich sygnałów dźwiękowych i wibrację. Ekran pokaże napis "dive mode" (tryb nurkowania), a białe światło będzie migać co dwie sekundy. W tryb "dive mode" można także przejść naciskając przez 1 sekundę przycisk "mode" znajdujący się wewnątrz urządzenia, pod nakrętką.

#### **Wykrywanie w trybie "dive mode"**

Gdy detektor jest w trybie nurkowania, wtedy trzeba aktywować cewkę. 3-krotny ruch wykrywacza cewką do góry i w dół aktywuje cewkę. Słychać wtedy jeden długi sygnał dźwiękowy, wibrację i dwa krótkie sygnały dźwiękowe, światło przestaje migać. Oznacza to, że Scuba Tector Pro jest gotowy do wykrywania w trybie do "dive".

*Jeśli po 3 minutach nie zostanie wykryta żadna aktywność włączonego sprzętu, wtedy Scuba przechodzi w tryb utraconego sygnału i detektor będzie wydawał co 5 sekund sygnał dźwiękowy wraz z wibracją. Jeśli chcesz wyjść z tego trybu przyłóż cewkę do metalu lub naciśnij przycisk "power" lub "mode". Jeżeli nie zrobisz tego w ciągu 3 kolejnych minut, wtedy detektor się wyłączy.*

#### **Powrót do trybu czuwania**

Wykrywacz w trybie "dive mode" z aktywowanym wykrywaniem można przywrócić do trybu czuwania. Wystarczy na 5 sekund skierować Scubę cewką do góry.

#### **Powrót do podstawowego trybu wykrywania**

Jeśli chcesz wyjść z trybu "dive mode" wystarczy 3 razy krótko nacisnąć przycisk "mode".

 $\epsilon$